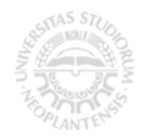

## PRIPREMA ZA VEŽBU 6

1. Za dvopristupnu LVN RC mrežu na Slici 1, poznato je 0 < R<sub>1</sub>, R<sub>2</sub>, C<sub>1</sub> < ∞. Prvi pristup mreže je između čvorova 1 i 2, a drugi između čvorova 3 i 4.

- a) U kompleksnom domenu, napisati redukovani tablo jednačina potrebnih za određivanje konstitutivnih relacija (KR) mreže u *z*-formi. Koristeći Matlab:
- b) Odrediti (KR) mreže u *z*-formi,
- c) Ispitati da li je mreža recipročna i odrediti uslove simetričnosti mreže,
- d) Za vrednosti parametara određenih pod c), odrediti (KR) mreže u **y**-formi, i iz njih odrediti parametre ekvivalentne PI-mreže,
- e) Ako su  $R_1=R_2=10$  [ $\Omega$ ],  $C_1=0.01$ [F],  $f=50$ [Hz] i  $\omega=2\pi f$ , izračunati numeričke vrednosti *z*parametara,
- f) U Simulink-u, koristeći biblioteku SimPowerSystems nacrtati modele mreže sa slike 1 i njene ekvivalentne PI-mreže, i na njima izmeriti *z*-parametre (potvrditi rezultate dobijene pod d) i e) ).

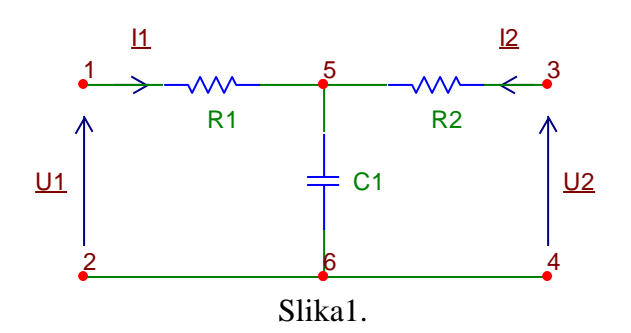

## REŠENJE:

a) U kompleksnom domenu, redukovani tablo jednačina glasi:

$$
NKZ + SKZ + KR: \begin{cases} \underline{U}_1 = R_1 \underline{I}_1 + \frac{1}{j\omega C_1} (\underline{I}_1 + \underline{I}_2) \\ \underline{U}_2 = R_2 \underline{I}_2 + \frac{1}{j\omega C_1} (\underline{I}_1 + \underline{I}_2) \end{cases}
$$

b) Redukovani tablo sadrži dve jednačine, u kojima figurišu 4 promenjive (*U*1, *I*1, *U*2, *I*2). Ovde je jedino potrebno grupisati impedanse koje figurišu uz *I*<sup>1</sup> i *I*2. U opštem slučaju, za određivanje KR dvopristupne mreže izraženih u nekoj od 6 eksplicitnih formi preko primarnih parametara, ukoliko u sistemu jednačina figuriše *n* promenjivih, potrebno je postaviti *n*-2 jednačine i rešiti ih po svim promenjivim *osim* po onim koje treba da se pojave kao kontrolišuće veličine u konkretnoj formi (ovde *I*<sup>1</sup> i *I*2). U Matlab-u je, osim parametara kola, takođe potrebno definisati simboličke promenjive za kompleksne predstavnike struja i napona na pristupima mreže.

.

**>> syms w R1 R2 C1 positive >> syms U1\_ U2\_ I1\_ I2\_**  $\overline{P}$  =  $\overline{v1}$  =  $\overline{r1}$  =  $\overline{R1*11}$  + 1/(j\*w\*C1)\*(I1 + I2) ;  $\Rightarrow$  eq2 = U2 == R2\*I2 + 1/(j\*w\*C1)\*(I1 +I2) ;

```
\gg res za KR u Z formi = solve(eq1,eq2,U1, U2);
>> U1_ = collect(simplify(res_za_KR_u_Z_formi.U1_),I1_)
>> U2_ = collect(simplify(res_za_KR_u_Z_formi.U2_),I2_)
```
Parametre *z*11, *z*12, *z*<sup>21</sup> i *z*<sup>22</sup> možemo odrediti na sledeći način: budući da je

$$
\begin{cases}\n\underline{U}_1 = \underline{z}_{11}\underline{I}_1 + \underline{z}_{12}\underline{I}_2\\ \n\underline{U}_2 = \underline{z}_{21}\underline{I}_1 + \underline{z}_{22}\underline{I}_2\n\end{cases}
$$

sledi da su

$$
\underline{z}_{11} = \frac{\underline{U}_1}{\underline{I}_1}\Big|_{\underline{I}_2=0} \; , \; \underline{z}_{12} = \frac{\underline{U}_1}{\underline{I}_2}\Big|_{\underline{I}_1=0} \; , \; \underline{z}_{21} = \frac{\underline{U}_2}{\underline{I}_1}\Big|_{\underline{I}_2=0} \; , \; \underline{z}_{22} = \frac{\underline{U}_2}{\underline{I}_2}\Big|_{\underline{I}_1=0} \; .
$$

U Matlab-u,

```
\gg z11 = simplify(sym(subs(U1_/I1_,I2_,0)))
\gg z12 = simplify(sym(subs(U1 /I2, I1, 0)))
>> z21_= simplify(sym(subs(U2_/I1_,I2_,0)))
\gg z22 = simplify(sym(subs(U2 /I2, I1, 0)))
```
Ovaj način određivanja primarnih parametara ima sledeću interpretaciju: za određivanje parametara  $z_{11}$  i  $z_{21}$ , polaznu mrežu treba na drugom pristupu "zatvoriti otvorenom vezom" (fiksirati struju *I*<sup>2</sup> na nulu), a na prvom pristupu je zatvoriti nezavisnim strujnim generatorom, čiji je kompleksni predstavnik u prinudnom prostoperiodičnom režimu *I*<sup>1</sup> (*I*1=*I test*). Iz ovako dobijenog *kola*, određujemo *z*<sup>11</sup> kao *U*1/*I*<sup>1</sup> i *z*<sup>21</sup> kao *U*2/*I*<sup>1</sup> . Za određivanje parametara *z*<sup>12</sup> i *z*<sup>22</sup> formiramo drugo kolo, u kome polaznu mrežu na prvom pristupu zatvaramo otvorenom vezom (fiksiramo struju *I*<sup>1</sup> na nulu), dok kolo pobuđujemo sa drugog pristupa nezavisnim strujnim generatorom *I*<sup>2</sup> (*I*2=*I test*). Iz ovako dobijenog kola, određujemo *z*<sup>12</sup> kao *U*1/*I*<sup>2</sup> i *z*<sup>22</sup> kao *U*2/*I*<sup>2</sup> . U ostalim formama KR, kola treba zatvarati na odgovarajući način kratkim ili otvorenim vezama, odnosno pobuđivati nezavisnim naponskim ili strujnim izvorima (npr., u *h*-formi, prvo kolo pobuđujemo nezavisnim strujnim generatorom na prvom pristupu i zatvaramo kratkom vezom na drugom, a drugo kolo zatvaramo na prvom pristupu otvorenom vezom i pobuđujemo nezavisnim naponskim generatorom na drugom). Ovaj postupak ćemo koristiti u rešavanju zadatka pod tačkom f), tj. u simulaciji kola u Simulink-u.

Recipročnost se u *z*-formi ispituje proverom da li je *z*<sub>12</sub>=*z*<sub>21</sub>, a simetričnost proverom da li je  $z_{11} = z_{22}$ . U ovom zadatku, mreža je recipročna  $(1/(\mathrm{j}\omega C_1)=1/(\mathrm{j}\omega C_1))$ , a iz uslova simetričnosti  $(R_1+1/(\mathrm{j}\omega C_1)=R_2+1/(\mathrm{j}\omega C_1)$  sledi da mora važiti  $R_1=R_2$ .

Za neku recipročnu i simetričnu dvopristupnu mrežu, parametri ekvivalentne PI mreže se najlakše određuju iz *y*-parametara, koji se lako određuju iz *z*-parametara (matrica *z* je inverzna matrica matrice *z*). U Matlab-u,

```
>> syms R positive % nadalje cemo radi jednostavnosti koristiti oznaku R, R1=R2=R
>> R1=R;R2=R; % Matlabu treba proslediti uslov sim
>> z11_=subs(z11_);z12_=subs(z12_);z21_=subs(z21_);z22_=subs(z22_);
>> Zmatrica=[z11_,z12_;z21_,z22_]
>> Ymatrica=inv(Zmatrica)
\gg y11 =simplify(Ymatrica(1,1)); y12 =simplify(Ymatrica(1,2));
>> y21_=simplify(Ymatrica(2,1)); y22_=simplify(Ymatrica(2,2));
>> ys_=y11_ % ys_ je y_s(opstveno_) =y11_=y22_
>> ym_=y12_ % ym_ je y_m(edjusobno_) =y12_=y21_
```
Recipročnu i simetričnu mrežu je, umesto sa 4 parametra, moguće opisati sa 2 parametra, koje smo radi jednostavnosti označili sa **ys\_** i **ym\_** (od *ysopstveno*, budući da **ys\_** opisuje uticaj sopstvene kontrolišuće promenjive na kontrolisanu promenjivu na nekom pristupu, i od *ymeđusobno*, koje opisuje međusobni uticaj dva pristupa, tj. uticaj kontrolišuće promenjive sa jednog pristupa na kontrolisanu promenjivu sa drugog pristupa).

Parametre ekvivalentne PI šeme određujemo u odnosu na smerove i oznake struja/napona i admitansi sa slike 1a:

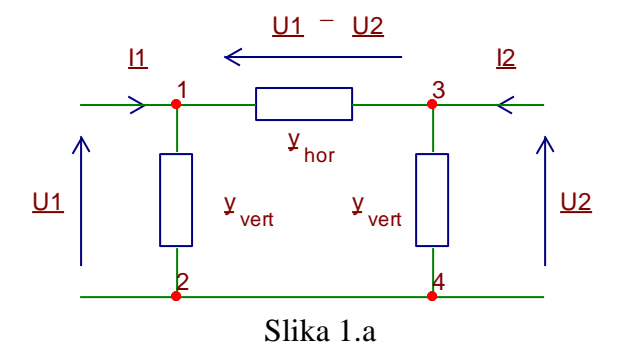

U Matlab-u, parametre *yhor* i *yvert* određujemo na sledeći način:

```
>> clear U1_ I1_ U2_ I2_
>> syms U1_ I1_ U2_ I2_ y_vert_ y_hor_
>> jn1=I1_=y_vert_*U1_+y_hor *(U1<sup>--</sup>U2<sup>-</sup>);
>> jn2=I2_=y_vert_*U2_-y_hor_*(U1_-U2_);
>> jn3=I1_=ys_*U1_+ym_*U2_;
>> jn4=I2_=ym_*U1_+ys_*U2_;
>> res_za_PI_param=solve(jn1,jn2,jn3,jn4,y_vert_,y_hor_,I1_,I2_)
>> % ovo su opsti izrazi za parametre ekvivalentne PI seme, 
>> % izrazeni preko ys i ym
>> y_vert_=simplify(res_za_PI_param.y_vert_)
>> y_hor_=simplify(res_za_PI_param.y_hor_)
```
Kao rezultat prethodnih naredbi dobijamo opšte izraze za *yvert* i *yhor* izražene u terminima parametara  $\mathbf{y}_s$  i  $\mathbf{y}_m$ ,  $\mathbf{y}_{vert} = \mathbf{y}_s + \mathbf{y}_m$ ,  $\mathbf{y}_{hor} = -\mathbf{y}_m$ . U ovom zadatku, nakon zamene dobijamo  $\mathbf{y}_{vert} =$  $(j\omega C_1)/(j\omega RC_1+2)$  i  $y_{hor} = 1/(R(j\omega RC_1+2)).$ 

Da bi nacrtali ekvivalentnu PI šemu u Simulink-u, treba odrediti numeričke vrednosti impedansi u horizontalnoj i vertikalnim granama. Impedansa 1/*yhor* se može predstaviti kao redna veza otpora 2.*R* i kalema *Lekv*=*R* 2.*C*1. Impedansa *yvert* se može predstaviti kao redna veza otpora *R* i kondenzatora *C*/2. Jedan način da se to izvede u Matlab-u je:

```
>> % za brojne vrednosti u ovom zadatku (C1=1e-2[F], R1=R2=R=10[Oma])
>> % izracunacemo realne i imaginarne delove impedansi u PI
>> % ekvivalentnoj semi, i onda cemo ih intrepetirati kao 
>> % R, C ili L sa konkretnim numerickim vrednostima:
>> R=10;C1=1e-2;
>> y vert =simplify(sym(eval(y vert)));
>> y_hor_=simplify(sym(eval(y_hor_)));
>> z_vert_=1/y_vert_; % iz admitansi u impedanse
\gg z hor =1/y hor;
>> z vert real=simplify(real(z vert)) % realni deo daje otpor
>> % rezultat je 10, intrepetiramo ga kao otpor R=10 Oma
>> z_vert_imag=simplify(imag(z_vert_)) % imaginarni deo daje kalem ili 
kondenzator
```

```
>> % rezultat je -200/w, sto interpretiramo kao kondenzator, 
>> % -j*200/w=1/(j*w*0.005)=1/(j*w*0.5e-2), sto je polovina od 1e-2,
>> % koliko iznosi C => kondenzator C/2
>> z_hor_real=simplify(real(z_hor_))
>> % rezultat je 20, sto je 2*10, tj. otpor otpornosti 2*R
>> z_hor_imag=simplify(imag(z_hor_))
>> % rezultat je w, sto interpretiramo kao kalem induktivnosti 1H
>> % ovo je zapravo kalem cija je induktivnost 
>> % Lekv=R^2*C=10^2*1e-2=100*0.01=1 Henri
```
Da bismo dobili numeričke vrednosti *z* parametara sa kojima ćemo porediti izmerene vrednosti ovih parametara u Simulink-u, izračunati *z*-parametri na *f*=50Hz su:

```
>> f=50;w=2*pi*f;
>> z11_=eval(z11_)
>> z12_=eval(z12_)
\Rightarrow z21 = eval(z21)
>> z22_=eval(z22_)
>> z11_moduo=abs(z11_)
>> z11_faza=rad2deg(angle(z11_))
>> z12_moduo=abs(z12_)
>> z12_faza=rad2deg(angle(z12_))
>> z21_moduo=abs(z21_)
>> z21_faza=rad2deg(angle(z21_))
>> z22_moduo=abs(z22_)
>> z22_faza=rad2deg(angle(z22_))
```
Tako smo dobili vrednosti  $|z_{11}|=10.0051\Omega$ ,  $Z_{Z_1}=$  -1.8232°,  $|z_{12}|=0.3183\Omega$ ,  $Z_{Z_1}=$  -90°,  $|z_{21}|$ =0.3183 $\Omega$ ,  $\angle$ <u>z</u><sub>21</sub>= -90°,  $|z_{22}|$ =10.0051 $\Omega$ ,  $\angle$ <u>z</u><sub>22</sub>= -1.8232°.

Mrežu sa slike 1 i njoj ekvivalentnu PI mrežu možemo modelovati u Simulink-u, korišćenjem blokova iz SymPowerSystems (Simscape->Electrical->Specialized Power Systems ->Fundamental Blocks) biblioteke. Detaljno modelovanje obe mreže je priloženo u datoteci "TEK\_VEZBA\_5\_RES\_ZAD\_1\_SIMULINK". Kada se ova datoteka učita, pojaviće se najviši nivo (top-model) u kome su mreže modelovane, čiji je izgled prikazan na slici 1b:

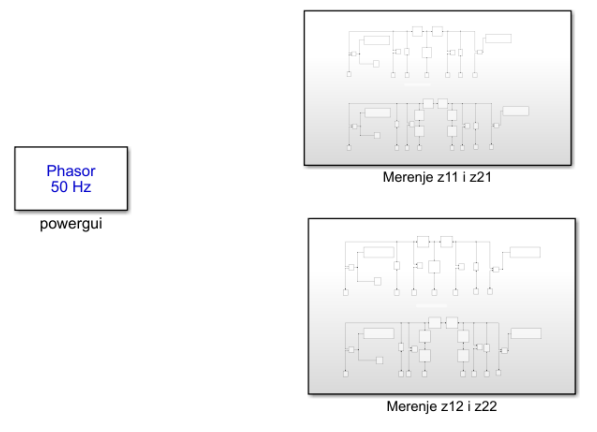

Slika 1.b

Levim dvoklikom miša otvaraju se dva pod-bloka (sub-systems) ovog modela, u kojima se mere parametri *z*<sup>11</sup> i *z*21, kao i *z*<sup>12</sup> i *z*22, u obe mreže (T i PI mreži), na način na koji je to objašnjeno ranije u pripremi ove vežbe. Njihov izgled je prikazan na slikama 1.c i 1.d:

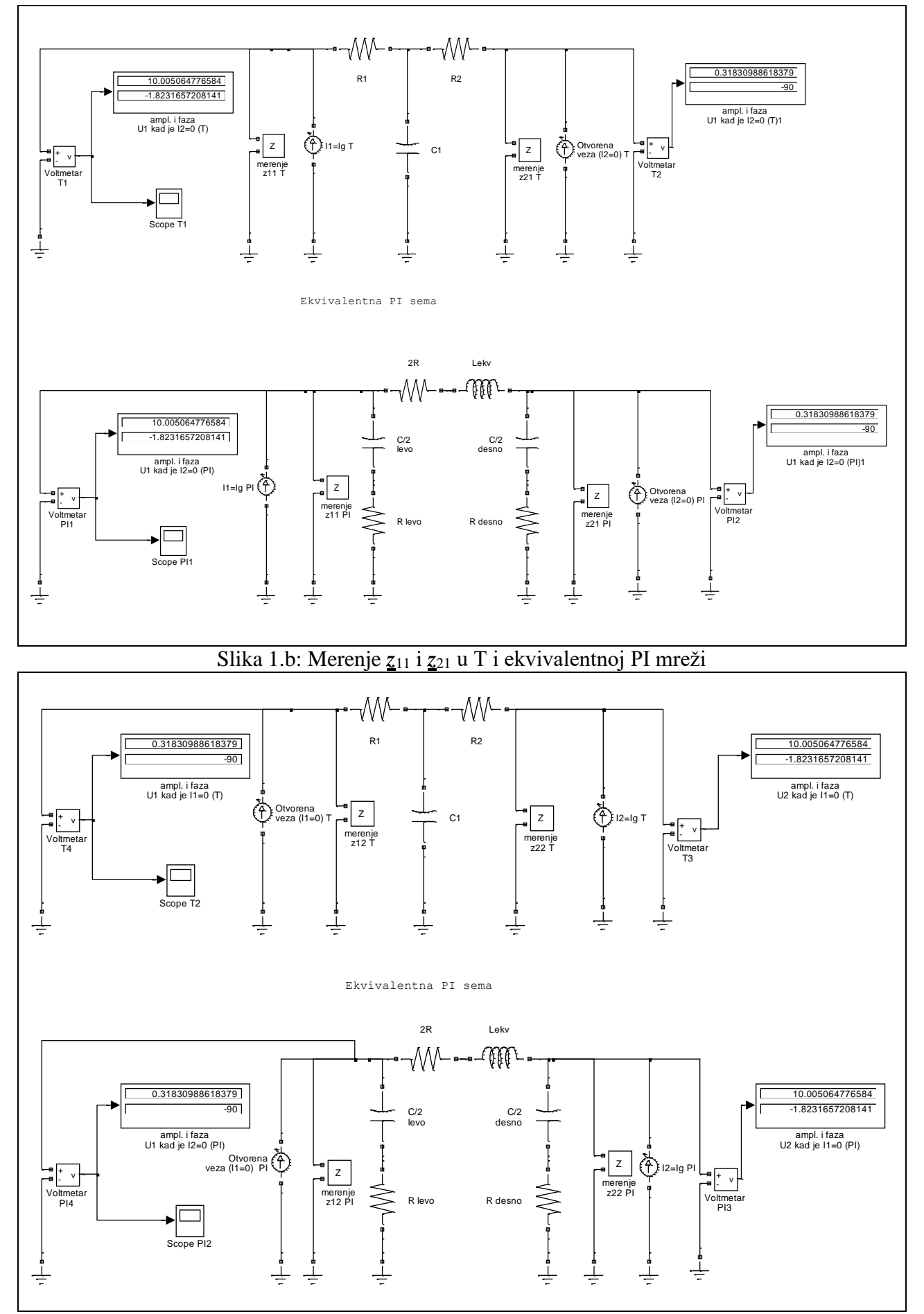

Slika 1.c: Merenje *z*<sup>12</sup> i *z*<sup>22</sup> u T i ekvivalentnoj PI mreži

Nakon startovanja simulacije, na odgovarajućim displejima će biti prikazane vrednosti četiri *z* parametra, budući da su maksimalne vrednosti nezavisnih strujnih generatora zadate kao 1[A].

Detaljno pogledajte modelovanje svih podblokova koji se koriste u ovom modelu (otpornici, kalemi, kondenzatori, generatori, voltmetri, merenje impedanse itd.), tako što ćete napraviti levi dvoklik mišem na njih. Takođe pogledajte blok **powergui** (višenamenski grafički korisnički interfejs za različita merenja i određivanja odziva LTI sistema). U njemu se, između ostalog, mogu prikazati moduo i faza neke merene impedanse, u funkciji frekvencije *f* (zapravo grafik amplitudske i fazne karakteristike za neku impedansu). Do toga možete doći doklikom na **powergui**, pa izabrati *Tools*, pa *Impedance Measurement*. U ovom zadatku dobićete sadržaj slike 1.d:

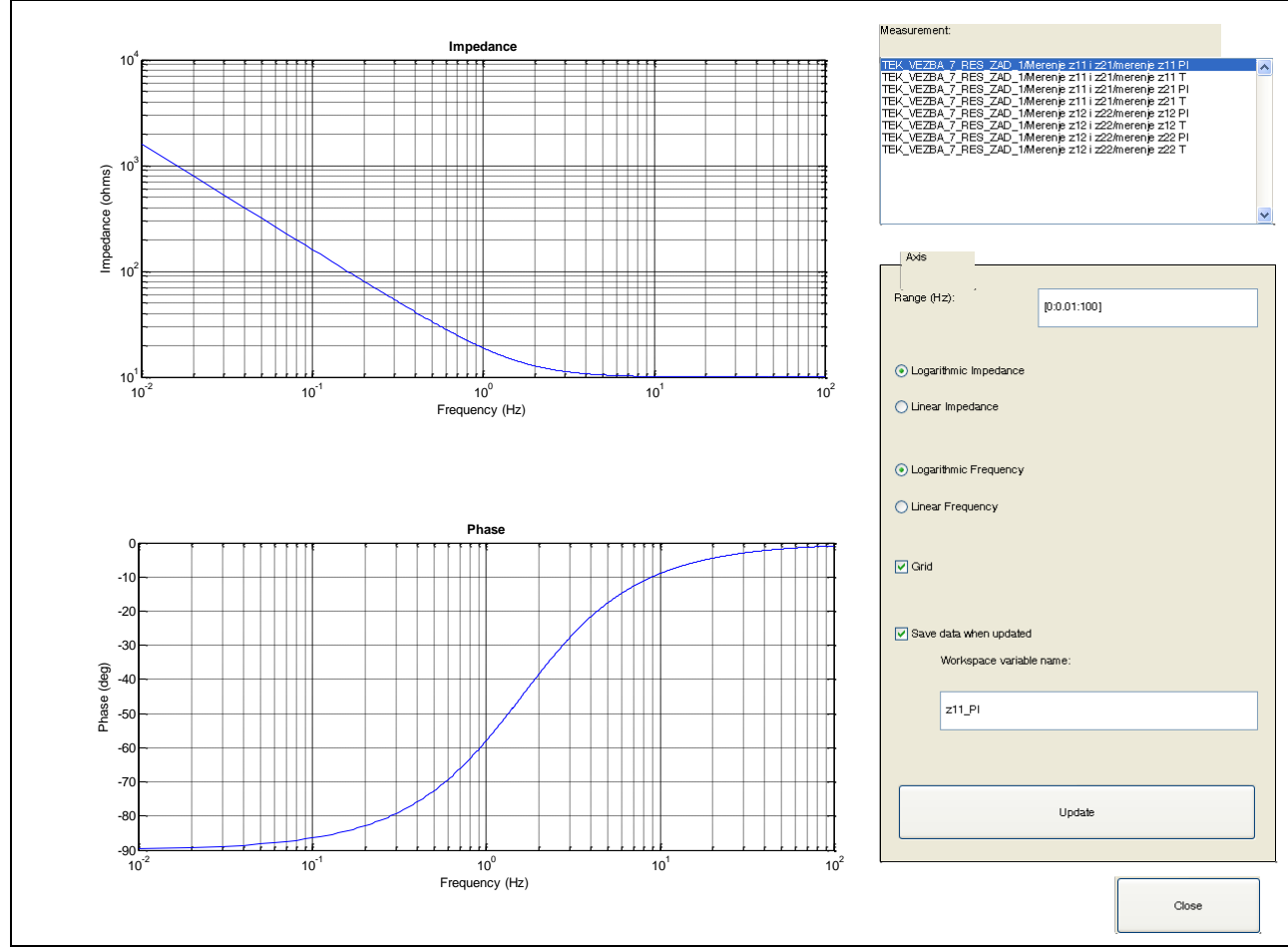

Slika 1.d: Grafici amplitudske i fazne karakteristike za izmerenu impedansu *z*<sup>11</sup>

Još jedna interesantna funkcionalnost **powergui** bloka je detaljno merenje napona i struja za sve promenjive stanja koje se javljaju u modelu, pokazivanja voltmetara i ampermetara, signala nezavisnih izvora itd (dvoklik na **powergui**, pa *Tools* i na kraju *Steady-State*) što je prikazano na slici 1.e:

| Powergui Steady-State Tool. model: TEK_VEZBA_7_RES_ZAD_1                                                                                                    |                                                              | $\sigma$                 |
|----------------------------------------------------------------------------------------------------|--------------------------------------------------------------|--------------------------|
| Steady state values:                                                                                                    |                                                              |                          |
| STATES :<br>$\hat{\phantom{a}}$                                                                                                    | Units:                                                       |                          |
| Uc Merenje zll i z21/C//2 desno = 2.0223e-002 V -176.36"<br>Uc Merenie zll i z21/C//2 levo<br>$6.3566e-001$ V<br>$-88.18$ <sup>*</sup><br>3.1831e-001 V<br>$-90.00$ <sup>*</sup><br>Uc Merenje zll i z21/Cl<br>$\equiv$<br>Il Herenje zll i z21/Lekv<br>m.<br>3.1767e-002 A<br>93.64"<br>Uc Merenje z12 i z22/C//2 desno = $6.3566e-001$ V<br>$-88.18$ <sup>*</sup><br>Uc Merenje z12 i z22/C//2 levo =<br>2.0223e-002 V -176.36"<br>Uc Merenje z12 i z22/C1<br>3.1831e-001 V<br>$-90.00$ <sup>*</sup><br>$=$<br>Il Merenje zl2 i z22/Lekv<br>$= 3.1767e-002$ A<br>$-86.36$ <sup>*</sup>                                                                                                    | Peak values<br>Frequency:                                    | $\blacktriangledown$     |
| <b>MEASUREMENTS :</b>                                                                                                    |                                                              |                          |
| Merenje zll i z21/Voltmetar T2<br>$\alpha$<br>3.1831e-001 V<br>$-90.00$ <sup>*</sup><br>Merenje z12 i z22/Voltmetar PI3 =<br>$-1.82$ <sup>*</sup><br>1.0005e+001 V<br>$-90.00$ <sup>*</sup><br>Merenje zll i z21/Voltmetar PI2 =<br>3.1831e-001 V<br>Merenje zll i z21/Voltmetar T1 =<br>$-1.82$ <sup>*</sup><br>1.0005e+001 V<br>$\mathcal{M}$ .<br>Merenje z12 i z22/Voltmetar T3<br>1.0005e+001 V<br>$-1.82$ <sup>*</sup><br>Merenje z12 i z22/Voltmetar PI4 =<br>3.1831e-001 V<br>$-90.00$ <sup>*</sup><br>$-90.00"$<br>Merenje z12 i z22/Voltmetar T4<br>$\sim$<br>3.1831e-001 V<br>$-1.82$ <sup>*</sup><br>Merenje zll i z21/Voltmetar PI1 =<br>1.0005e+001 V                                                                                                    | 50<br>Display:                                               |                          |
| SOURCES :                                                                                                    |                                                              |                          |
| Merenje zll i z21/I1=Ig PI<br>1.0000e+000 A<br>0.00"<br>m.<br>Merenje zll i z21/Il=Ig T<br>1.0000e+000 Å<br>$0.00^{\circ}$<br>$\equiv$<br>0.00"<br>Merenje zll i z21/Otvorena veza (I2=0) PI<br>$\blacksquare$<br>$0.0000e+000A$<br>Merenje zll i z21/Otvorena veza (I2=0) T<br>$0.0000e+000A$<br>0.00"<br>$\equiv$                                                                                                    | $\triangledown$ States                                       |                          |
| $0.00*$<br>Merenje z12 i z22/I2=Iq PI<br>$\sim$<br>1.0000e+000 A<br>0.00"<br>1.0000e+000 A<br>m.<br>Herenje z12 i z22/I2=Ig T<br>Merenje z12 i z22/Otvorena veza (I1=0) PI = 0.0000e+000 A<br>$0.00^{\circ}$<br>Herenje z12 i z22/Otvorena veza (I1=0) T = 0.0000e+000 A<br>0.00"                                                                                                    | $\vee$ Measurements<br>Sources                               |                          |
| NONLINEAR ELEMENTS :                                                                                                    |                                                              |                          |
| U Merenje zll i z21/merenje zll PI = 1.0005e+001 V<br>$-1.82$ <sup>*</sup><br>U Merenje zli i z $21/m$ erenje zli T =<br>$-1.82$ <sup>*</sup><br>1.0005e+001<br>$\mathbf{v}$<br>U Merenje zli i z21/merenje z21 PI =<br>3.1831e-001<br>v<br>$-90.00$ <sup>*</sup><br>v<br>U Merenje zli i z $21/n$ erenje z $21 T$ =<br>3.1831e-001<br>$-90.00$ <sup>*</sup><br>U Merenje z12 i z22/merenje z12 PI =<br>$\mathbf{v}$<br>$-90.00$ <sup>*</sup><br>3.1831e-001<br>U Merenje z $12$ i z $22/\text{meren}$ je z $12$ T =<br>$-90.00$ <sup>*</sup><br>3.1831e-001 V<br>U Merenje zl2 i z22/merenje z22 PI = 1.0005e+001<br>$-1.82$ <sup>*</sup><br>v<br>U Merenje zl2 i z22/merenje z22 T = 1.0005e+001 V<br>$-1.82$ <sup>*</sup><br>I Merenje zil i z21/merenje zil PI =<br>$0.0000e + 000$<br>$\,$ A<br>0.00"<br>I Merenje zll i z21/merenje zll T =<br>$0.0000e + 000$<br>$0.00^{\circ}$<br>$\lambda$<br>I Merenje zll i z21/merenje z21 PI =<br>0.00"<br>$0.0000e+000A$<br>I Merenje zll i z21/merenje z21 T =<br>$0.0000e+000A$<br>0.00°<br>0.00 <sup>o</sup><br>I Merenje zl2 i z22/merenje zl2 PI =<br>0.0000e+000 A<br>$0.00$ <sup>*</sup><br>I Merenje zl $2 i$ z $22/n$ erenje zl $2 T$ =<br>$0.0000e+000A$<br>$0.00^{\circ}$<br>I Merenje z12 i z22/merenje z22 PI = 0.0000e+000 A<br>I Merenje zl $2$ i z $22/\text{merenje}$ z $22$ T =<br>$0.0000e+000A$<br>0.00" | Monlinear elements<br>Format:<br>4.503e+004 (floating point) | $\overline{\phantom{a}}$ |
|                                                                                                    | Update Steady State Values                                   |                          |
|                                                                                                    | Close                                                        |                          |

Slika 1.e. Merenja napona i struja u simuliranim kolima prikazanim na slikama 1.b i 1.c